## **Smuxi Issues [FROZEN ARCHIVE] - Feature # 82: default encoding in preferences**

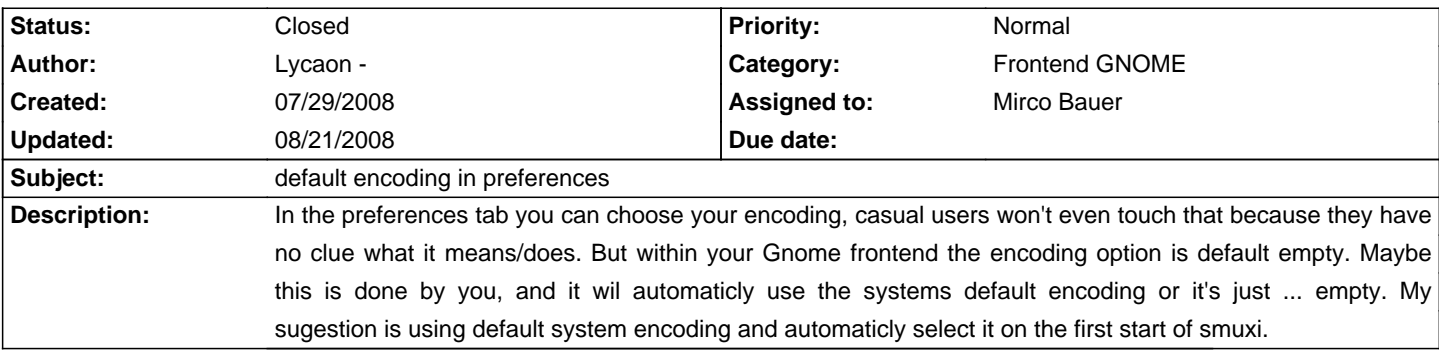

## **History**

## **07/29/2008 12:35 PM - Mirco Bauer**

Empty means it uses the default system encoding. It would be more clear if the empty entry would say "System Default" instead.

## **08/21/2008 06:54 PM - Mirco Bauer**

- Status changed from New to Closed

- 1 set to fixed

Fixed in SVN r368